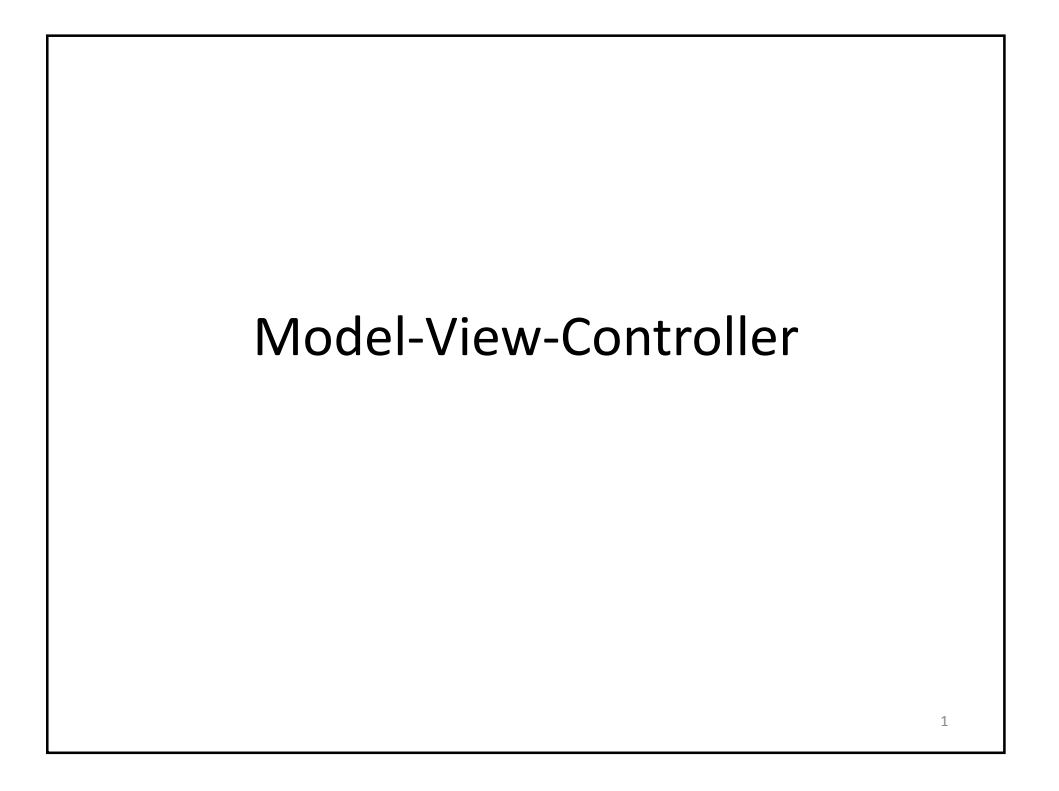

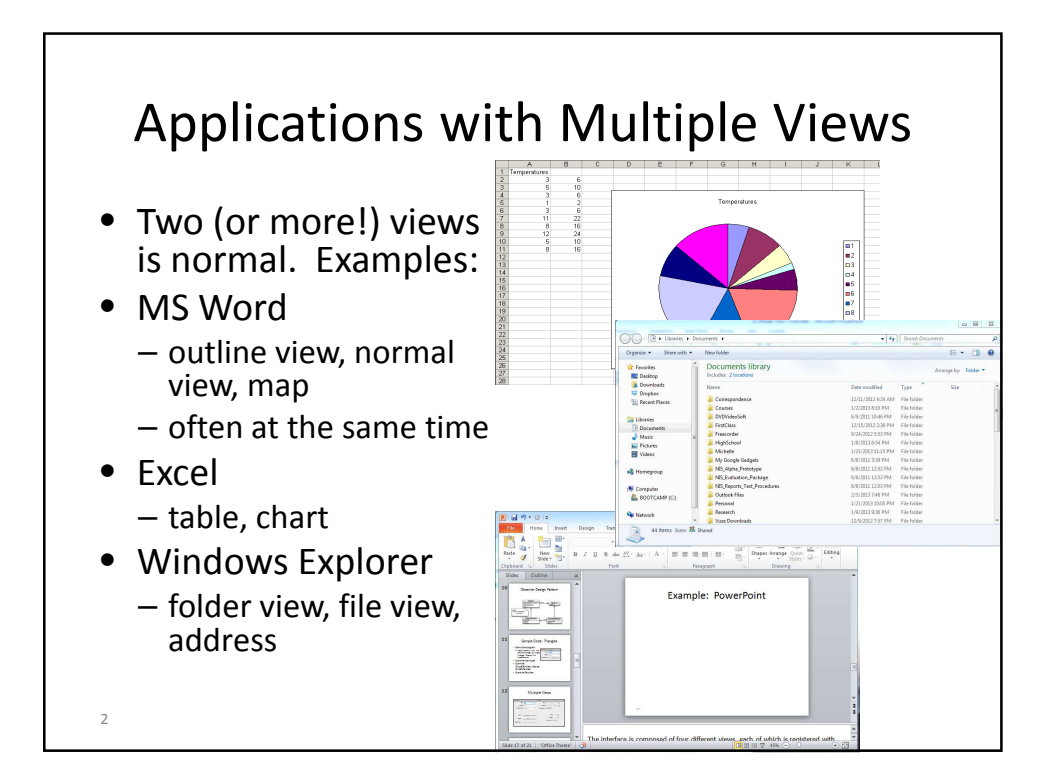

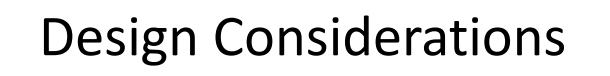

- When one view changes, the other(s) should change as well.
- The user interface probably changes more and faster than the underlying application
	- Many of the changes to the most recent version of Office were to the UI
	- Excel's underlying functions and data structures are probably very similar to Visicalc, the original spreadsheet
- How do we design software to support these observations?

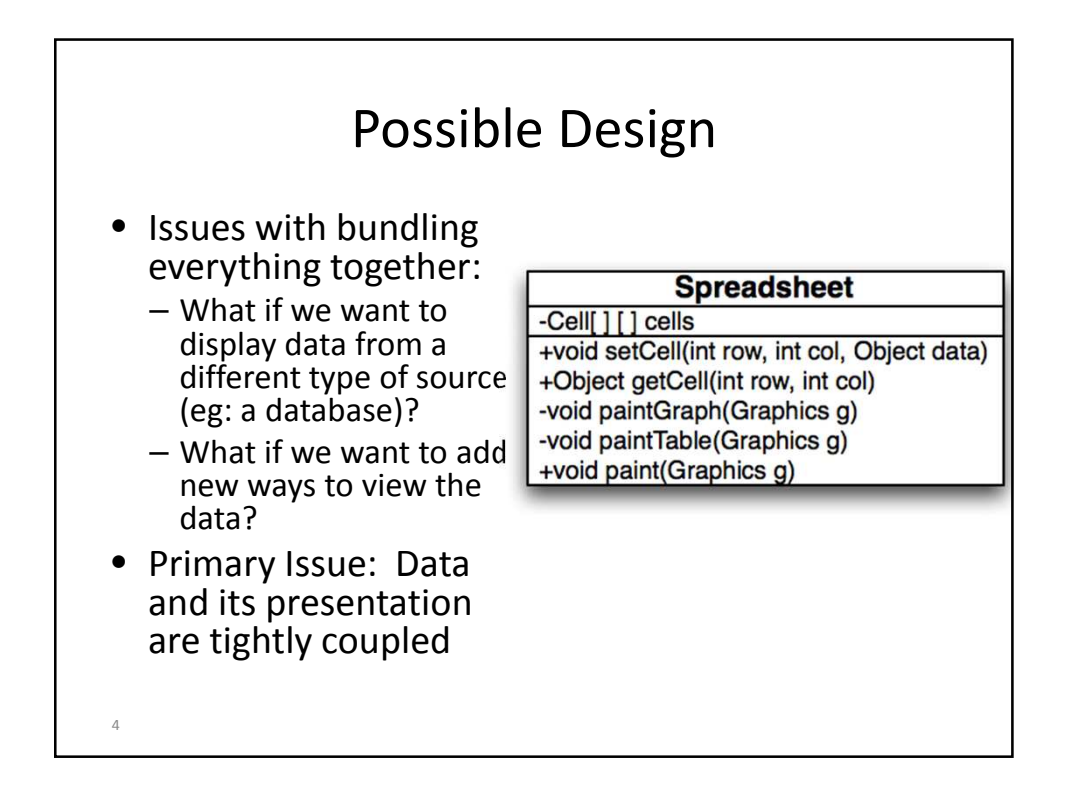

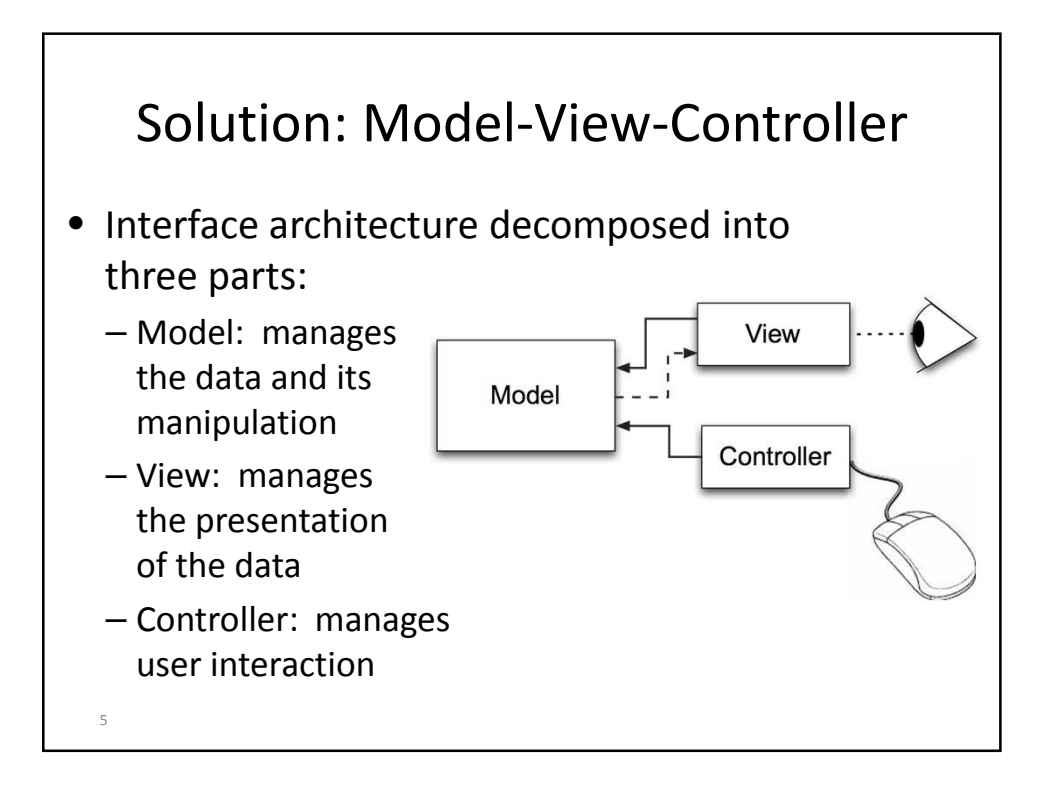

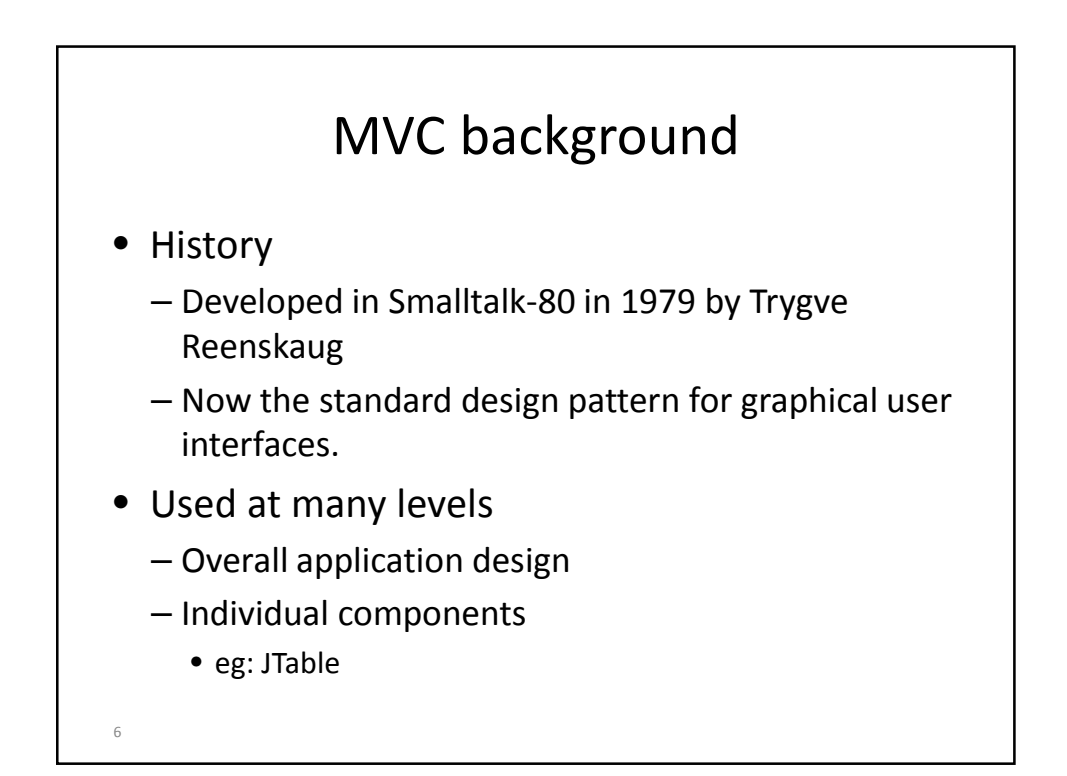

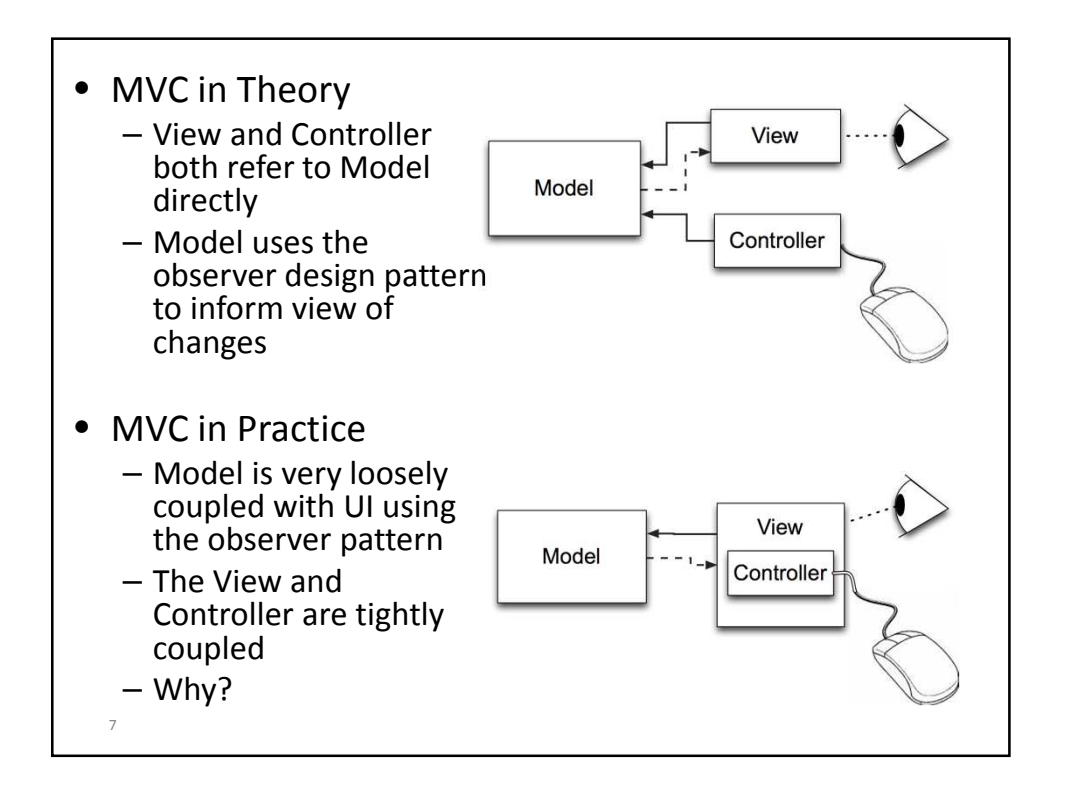

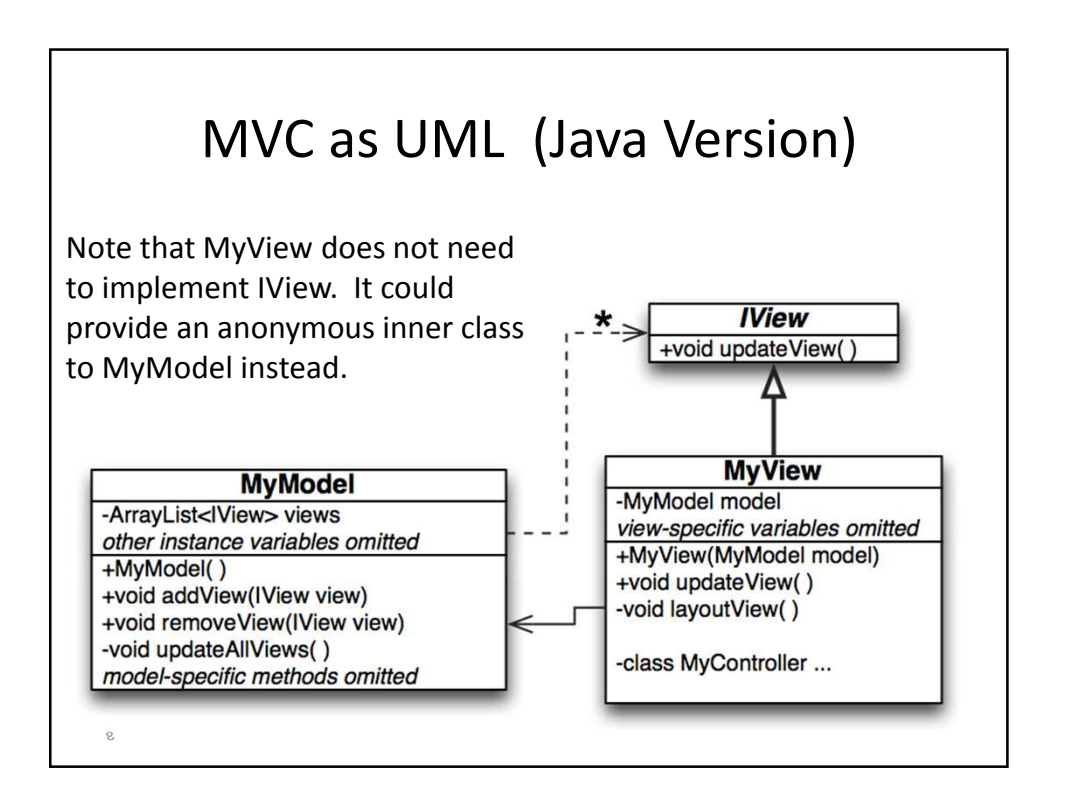

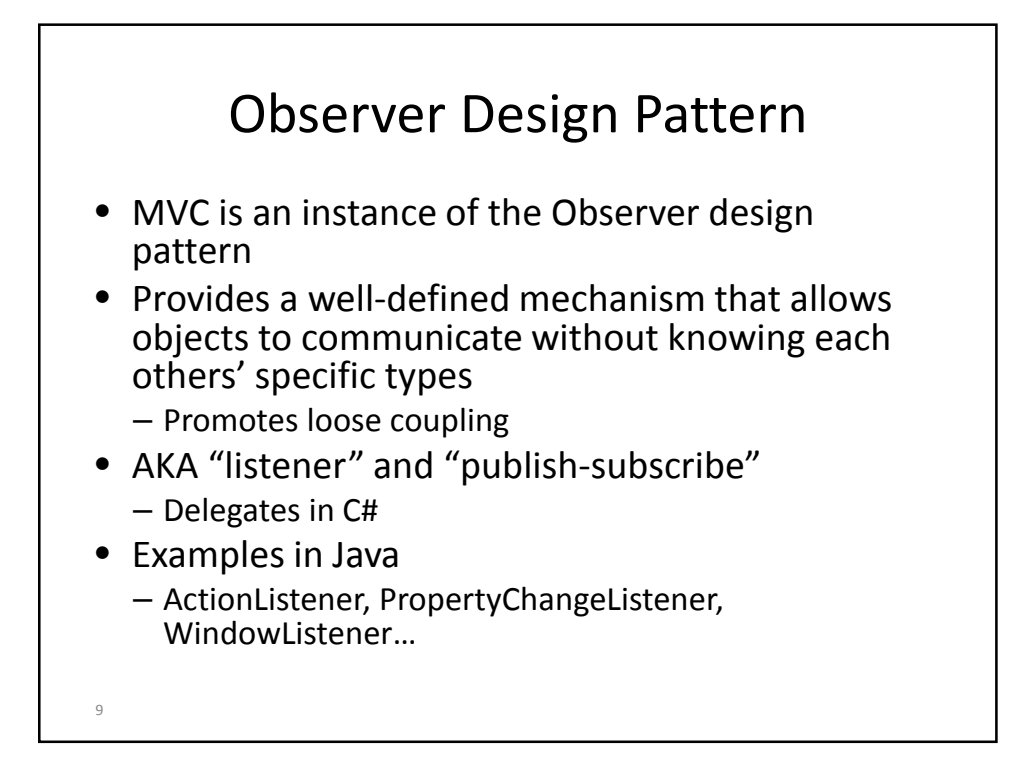

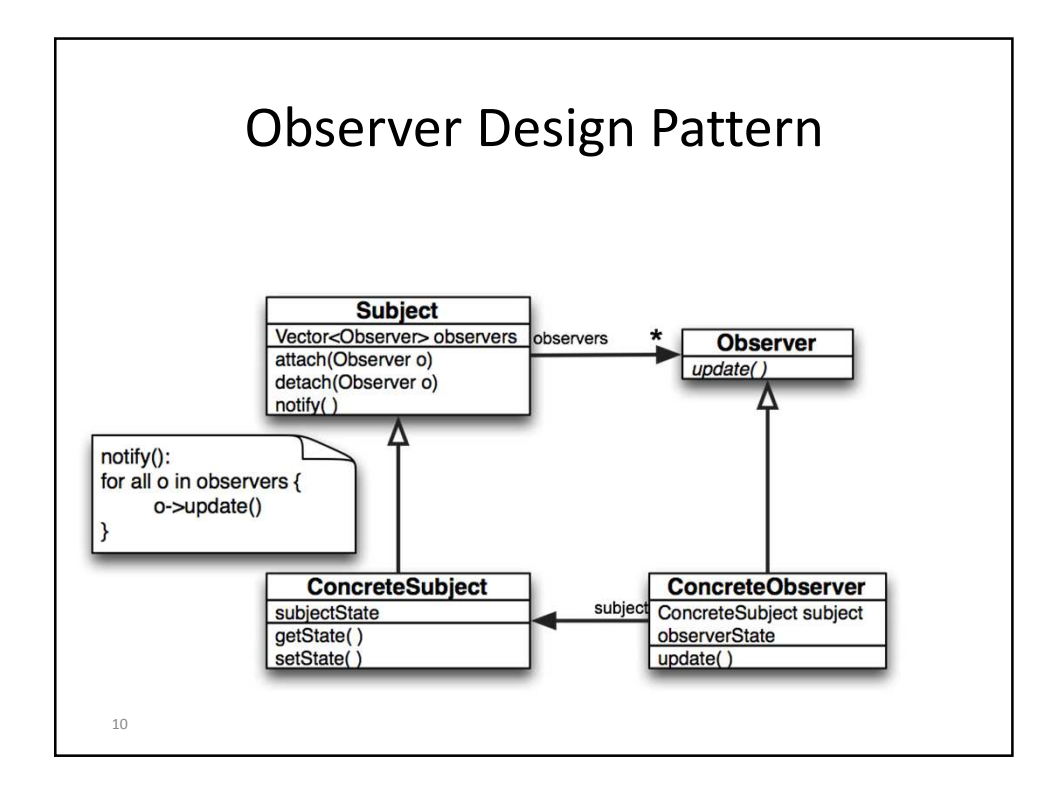

![](_page_5_Figure_1.jpeg)

![](_page_5_Picture_66.jpeg)

![](_page_6_Figure_1.jpeg)

![](_page_6_Figure_2.jpeg)

## Process (cont.)

- Build and test the model
	- Design, implement, and test the model
		- add commands used by controllers to change the model
		- add queries used by the view to update the display
	- Call updateAllViews just before exiting any public method that changes the model's data
- Build the Views and Controllers
	- Design the UI as one or more views. For each view:
		- Construct components
		- Lay the components out in the view
		- Write and register appropriate controllers for each component
		- Write updateView to get and display info from the model; register it with the model.

![](_page_7_Figure_14.jpeg)

![](_page_8_Figure_1.jpeg)

![](_page_8_Figure_2.jpeg)

![](_page_9_Figure_1.jpeg)

![](_page_9_Figure_2.jpeg)

## MVC and Java

- Observers: Java's Listeners are a more complex version of the Observer pattern
	- Used on a smaller model: a component
	- Multiple "update" methods
	- "Update" methods have parameters
- Controllers:
	- Implemented in Java using inner classes
	- Generally an instance of a Listener
- MVC can occur at multiple granularities
	- And does in Java!

![](_page_10_Figure_12.jpeg)

![](_page_11_Figure_1.jpeg)

![](_page_11_Picture_2.jpeg)

![](_page_12_Figure_1.jpeg)

![](_page_12_Figure_2.jpeg)

## Customizing JTable

- The TableColumn has information about a single column.
- It has methods like:
	- void setCellRenderer(TableCellRenderer cellRenderer)
	- void setCellEditor(TableCellEditor cellEditor)
	- void setPreferredWidth(int preferredWidth)
	- void setMinWidth(int minWidth)
	- void setResizable(boolean isResizable)
	- void setHeaderRenderer(TableCellRenderer headerRenderer)